# **ПЕРВОЕ ВЫСШЕЕ ТЕХНИЧЕСКОЕ УЧЕБНОЕ ЗАВЕДЕНИЕ РОССИИ**

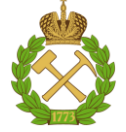

# **МИНИСТЕРСТВО НАУКИ И ВЫСШЕГО ОБРАЗОВАНИЯ РОССИЙСКОЙ ФЕДЕРАЦИИ федеральное государственное бюджетное образовательное учреждение высшего образования САНКТ-ПЕТЕРБУРГСКИЙ ГОРНЫЙ УНИВЕРСИТЕТ**

**СОГЛАСОВАНО**

**УТВЕРЖДАЮ**

\_\_\_\_\_\_\_\_\_\_\_\_\_\_\_\_\_\_\_\_\_\_\_\_\_ **Руководитель ОПОП ВО профессор В.Н. Гусев**

**\_\_\_\_\_\_\_\_\_\_\_\_\_\_\_\_\_\_\_\_\_\_ Проректор по образовательной деятельности Д.Г. Петраков**

# **РАБОЧАЯ ПРОГРАММА ДИСЦИПЛИНЫ**

# *ИНЖЕНЕРНАЯ МАРКШЕЙДЕРСКАЯ ГРАФИКА*

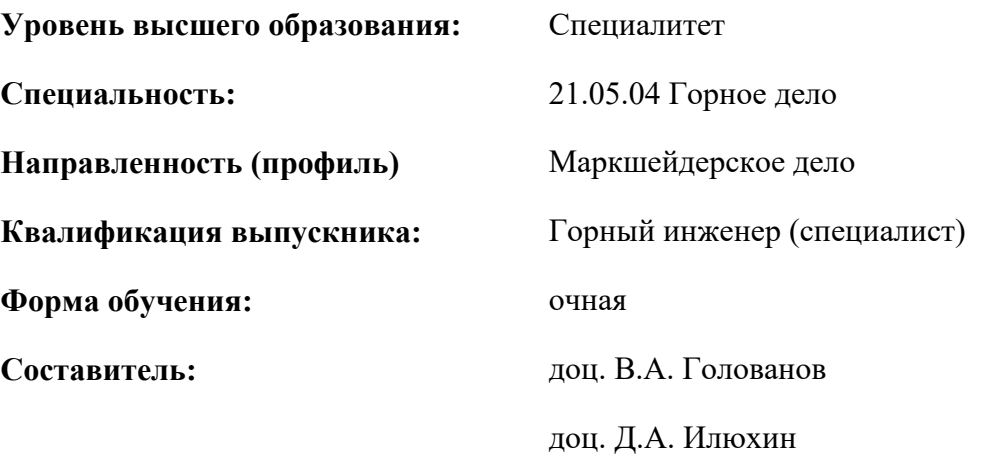

Санкт-Петербург

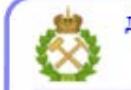

ДОКУМЕНТ ПОДПИСАН УСИЛЕННОЙ КВАЛИФИЦИРОВАННОЙ<br>ЭЛЕКТРОННОЙ ПОДПИСЬЮ

Сертификат: 00F3 503F 985D 6537 76D4 6643 ВD9В 6D2D 1С Владелец: Пашкевич Наталья Владимировна<br>Действителен: с 27.12.2022 по 21.03.2024

**Рабочая программа дисциплины** «Инженерная маркшейдерская графика» разработана:

 в соответствии с требованиями ФГОС ВО – специалитет по специальности «21.05.04 Горное дело», утвержденного приказом Минобрнауки России №987 от 12 августа 2020 г.;

 на основании учебного плана специалитета по специальности «21.05.04 Горное дело» направленность (профиль) «Маркшейдерское дело».

Составители \_\_\_\_\_\_\_\_\_\_\_ к.т.н., доцент В.А. Голованов

\_\_\_\_\_\_\_\_\_\_\_ к.т.н., доцент Д.А. Илюхин

**Рабочая программа рассмотрена и одобрена** на заседании кафедры маркшейдерского дела от 26 января 2021 г., протокол № 10.

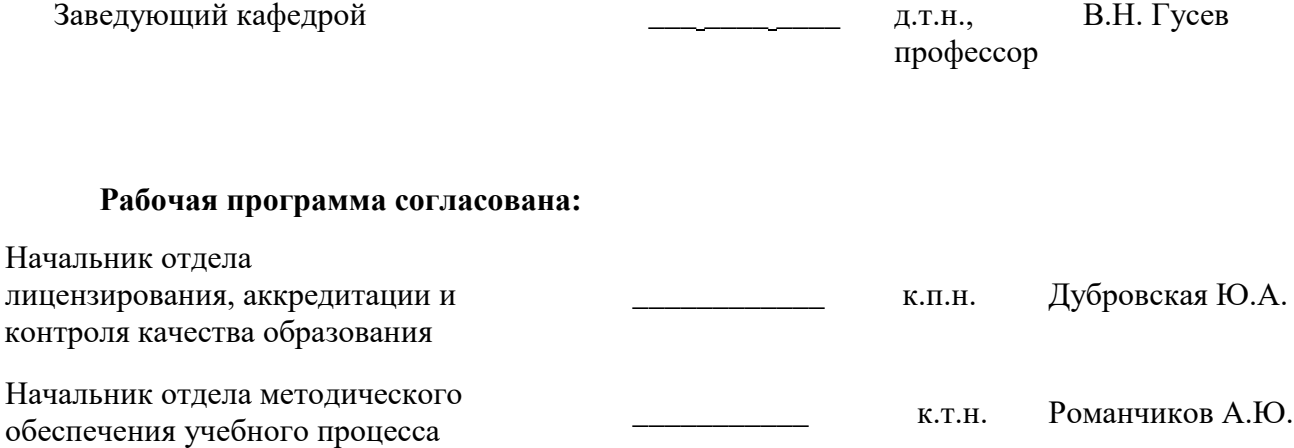

# **1.ЦЕЛИ И ЗАДАЧИ ДИСЦИПЛИНЫ**

Цель дисциплины «Инженерная маркшейдерская графика» - формирование у студентов знаний о правильном оформлении маркшейдерских чертежей, обучение будущих специалистов умению читать и составлять маркшейдерскую графическую документацию в соответствии с требованиями принятых стандартов.

Основными задачами дисциплины «Инженерная маркшейдерская графика» являются:

- ознакомление с правилами оформления маркшейдерской графической документации;
- формирование навыков по составлению маркшейдерских чертежей;
- ознакомление с условными графическими маркшейдерскими обозначениями;
- освоение методов и средств создания маркшейдерской графической документации.

# **2. МЕСТО ДИСЦИПЛИНЫ В СТРУКТУРЕ ОПОП ВО**

Дисциплина «Инженерная маркшейдерская графика» относится к факультативным дисциплинам основной профессиональной образовательной программы по специальности *«*21.05.04 Горное дело» направленность (профиль) «Маркшейдерское дело» и изучается в 3 и 4 семестрах.

Предшествующими курсами, на которых непосредственно базируется дисциплина «Инженерная маркшейдерская графика» являются: «Начертательная геометрия», «Геология», «Геодезия», «Инженерная и компьютерная графика».

Дисциплина «Инженерная маркшейдерская графика» является основополагающей для изучения следующих дисциплин: «Маркшейдерские работы при подземной разработке месторождений», «Маркшейдерские работы при открытой разработке месторождений», «Маркшейдерские работы при строительстве шахт», «Маркшейдерское обеспечение подземного строительства», «Геометрия недр».

Особенностью дисциплины является вовлечение студентов в решение маркшейдерских задач с применением маркшейдерско-геодезических приборов, осуществляемое в рамках курса практических занятий.

# **3. ПЛАНИРУЕМЫЕ РЕЗУЛЬТАТЫ ОБУЧЕНИЯ ПО ДИСЦИПЛИНЕ, СООТНЕСЕННЫЕ С ПЛАНИРУЕМЫМИ РЕЗУЛЬТАТАМИ ОСВОЕНИЯ ОБРАЗОВАТЕЛЬНОЙ ПРОГРАММЫ**

Процесс изучения дисциплины «Инженерная маркшейдерская графика» направлен на формирование следующих компетенций:

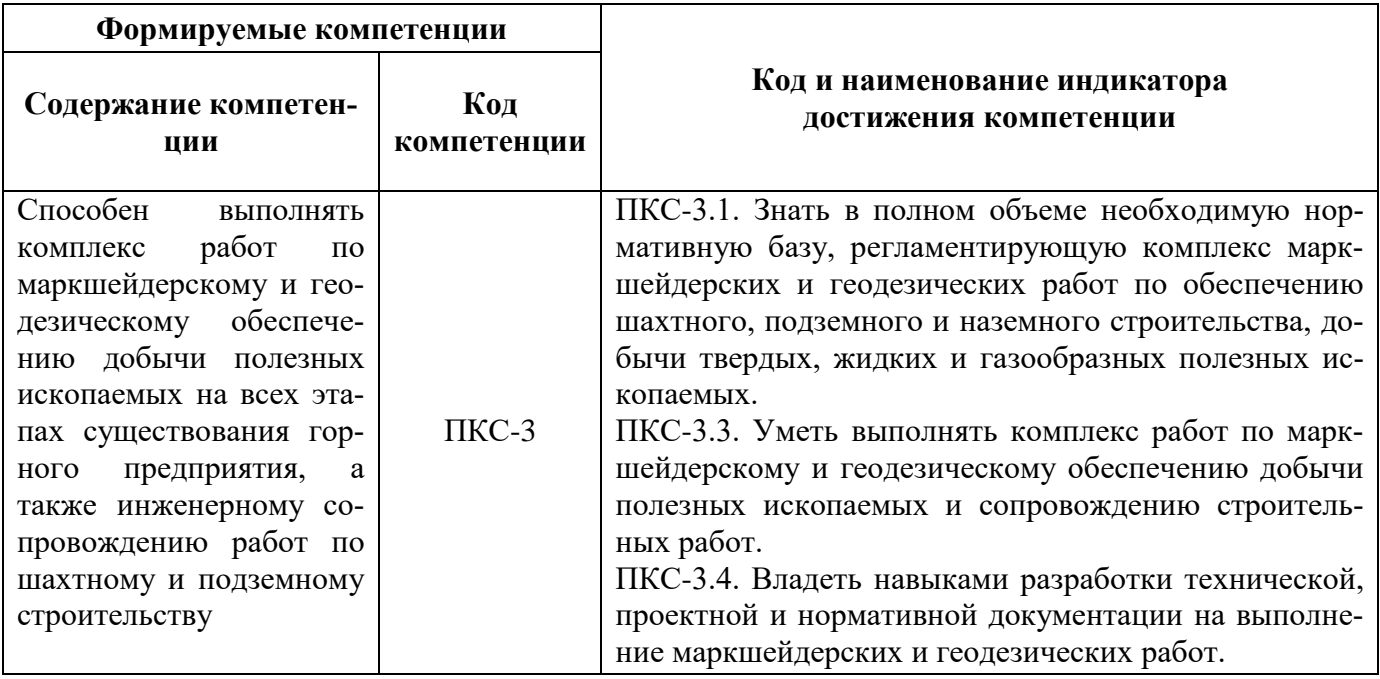

# **4. СТРУКТУРА И СОДЕРЖАНИЕ ДИСЦИПЛИНЫ**

# **4.1. Объем дисциплины и виды учебной работы**

Общая трудоёмкость учебной дисциплины составляет *3* зачётные единицы, *108* ак. часов.

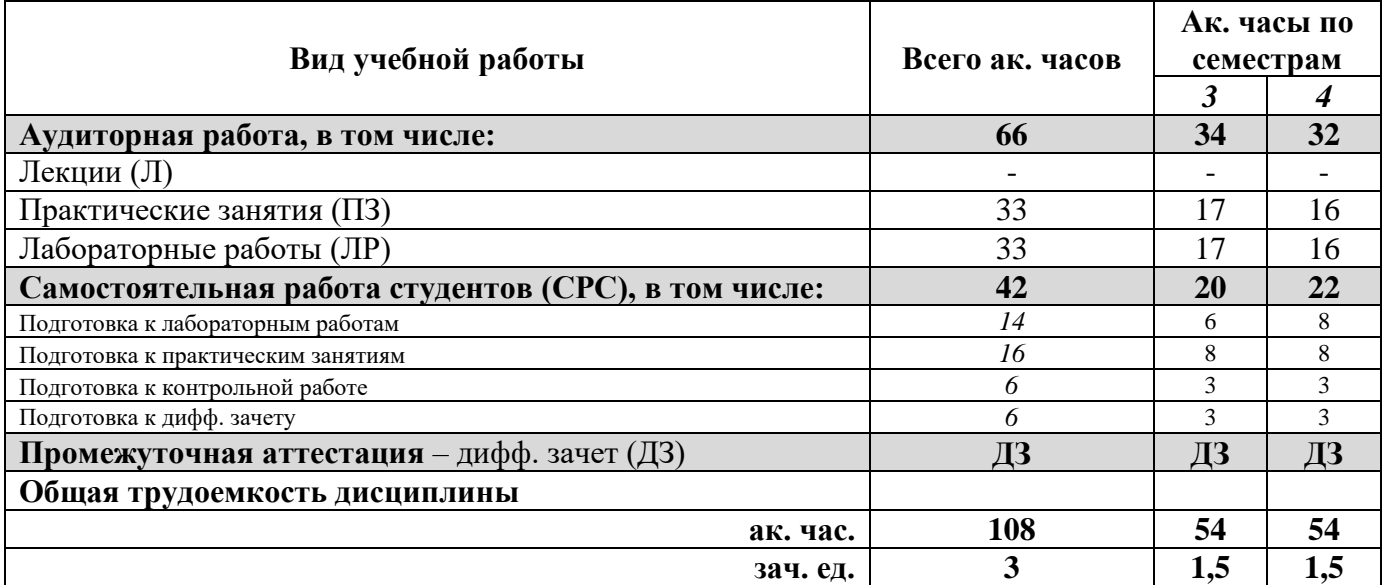

# **4.2. Содержание дисциплины**

Учебным планом предусмотрены: практические занятия, лабораторные работы и самостоятельная работа.

# **4.2.1. Разделы дисциплины и виды занятий**

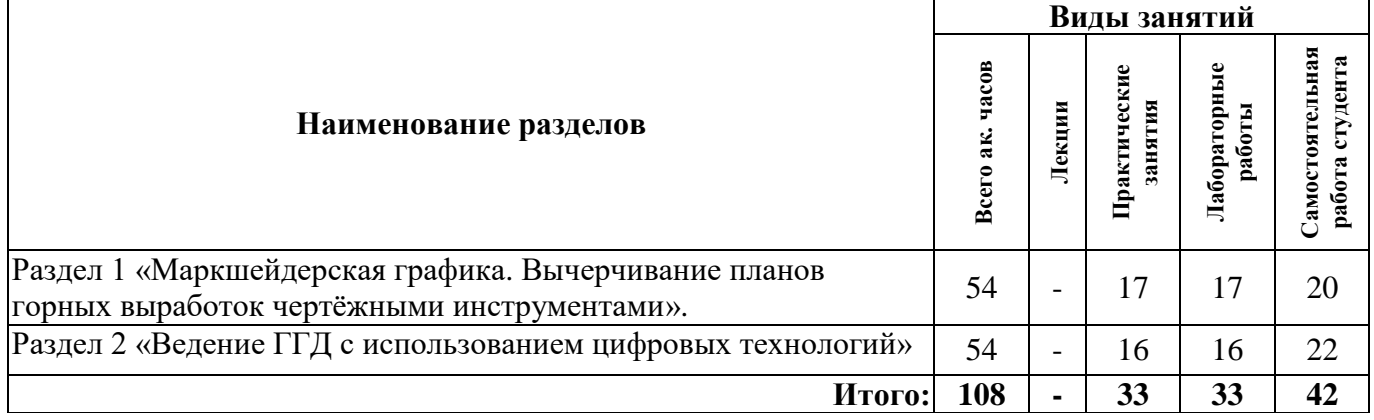

# **4.2.2.Содержание разделов дисциплины**

Лекционные занятия не предусмотрены

### **4.2.3. Практические занятия**

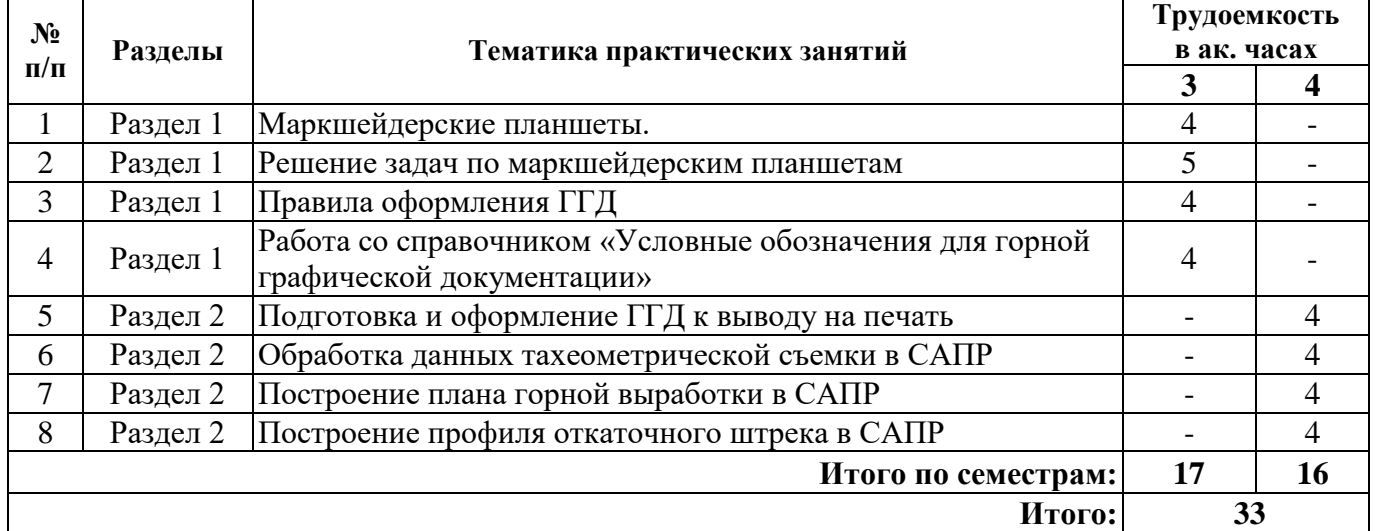

# **4.2.4. Лабораторные работы**

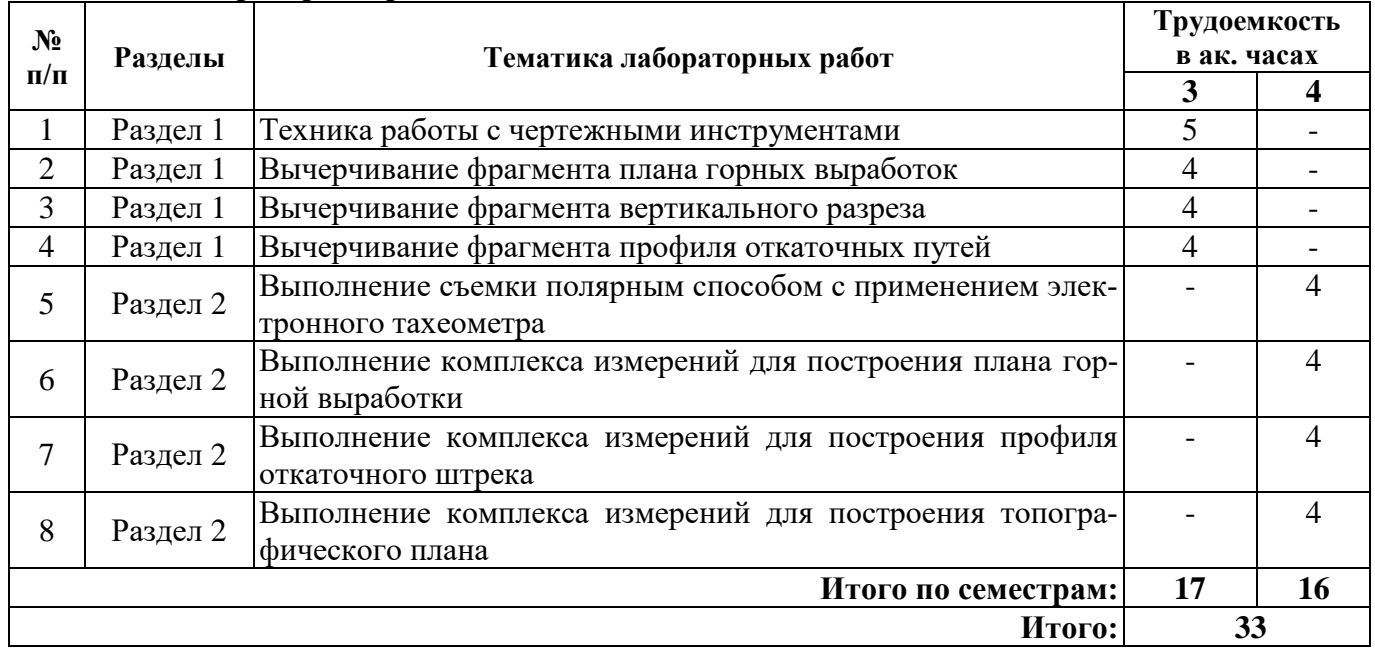

# **4.2.5. Курсовые работы (проекты)**

Курсовые работы (проекты) не предусмотрены.

### **5. ОБРАЗОВАТЕЛЬНЫЕ ТЕХНОЛОГИИ**

В ходе обучения применяются:

**Практические занятия.** Цели практических занятий:

-совершенствовать умения и навыки решения практических задач.

Главным содержанием этого вида учебных занятий является работа каждого обучающегося по овладению практическими умениями и навыками профессиональной деятельности.

**Лабораторные работы.** Цели лабораторных занятий:

-углубить и закрепить знания, полученные на лекциях и в процессе самостоятельной работы обучающихся с учебной и научной литературой;

Главным содержанием этого вида учебных занятий является работа каждого обучающегося по овладению практическими умениями и навыками профессиональной деятельности.

**Консультации** (текущая консультация, накануне *дифф*.*зачета)* является одной из форм руководства учебной работой обучающихся и оказания им помощи в самостоятельном изучении материала дисциплины, в ликвидации имеющихся пробелов в знаниях, задолженностей по текущим занятиям, в подготовке письменных работ (проектов).

Текущие консультации проводятся преподавателем, ведущим занятия в учебной группе, научным руководителем и носят как индивидуальный, так и групповой характер.

**Самостоятельная работа обучающихся** направлена на углубление и закрепление знаний, полученных на лекциях и других занятиях, выработку навыков самостоятельного активного приобретения новых, дополнительных знаний, подготовку к предстоящим учебным занятиям и промежуточному контролю.

# **6. ОЦЕНОЧНЫЕ СРЕДСТВА ДЛЯ ТЕКУЩЕГО КОНТРОЛЯ УСПЕВАЕМОСТИ, ПРОМЕЖУТОЧНОЙ АТТЕСТАЦИИ ПО ИТОГАМ ОСВОЕНИЯ ДИСЦИПЛИНЫ**

*6.1. Оценочные средства для самостоятельной работы и текущего контроля успеваемости*

### **Раздел 1. Маркшейдерская графика» Вычерчивание планов горных выработок чертёжными инструментами**

- 1. Как отличить ватман «ГОЗНАК» от обычного?
- 2. Укажите характерные черты шрифта «Рубленого» прямого и наклонного.
- 3. Как располагаются надписи координат Х и У на маркшейдерском планшете?
- 4. Какова толщина линий координатной сетки?
- 5. Каким цветом вычерчивают маркшейдерские знаки на планах подземных горных выработок?

# **Раздел 2. Ведение ГГД с использованием цифровых технологий**

- 1. В чем особенности ведения ГГД в САПР?
- 2. Зачем создавать блоки объектов?
- 3. Что такое «единица чертежа»?
- 4. Как задается масштаб при выводе документов на печать?
- 5. Какие преимущества дает использование САПР относительно классического способа ведения ГГД?

# *6.2. Оценочные средства для проведения промежуточной аттестации (***дифференцированного зачета***)*

# *6.2.1. Примерный перечень вопросов/заданий к дифференцированному зачету (по дисциплине):*

- 1. Какими качествами должна обладать чертежная бумага?
- 1. Как отличить ватман «ГОЗНАК» от обычного?
- 2. Укажите способы испытания чертежной бумаги.
- 3. Укажите сорта чертежных карандашей по твердости.
- 4. Чем отличается твердая тушь от жидкой?
- 5. Перечислите качества хороших чертежных перьев, рейсфедеров, циркулей.
- 6. От чего зависит качество акварельных красок?
- 7. В чем заключается преимущество анилиновых красителей от акварельной краски?
- 8. Какие кисти наилучшие для выполнения отмывки?
- 9. Как набрать тушь в створки рейсфедера?
- 10. Чем и как можно удалить с чертежа лишнюю линию или точку?
- 11. Как подготовить чертежное перо к работе и набрать тушь?
- 12. Какое положение должны занимать перо и чертежная ручка?
- 13. Как вычерчиваются утолщенные линии?
- 14. Какие шрифты применяются при оформлении маркшейдерских планов?
- 15. Укажите характерные черты шрифта «Рубленого» прямого и наклонного.
- 16. Перечислите правила расстановки букв в словах и укажите особенности буквы Г.
- 17. Какое значение имеют условные знаки, и какие бывают условные знаки?
- 18. Какие размеры имеет стандартный маркшейдерский планшет?
- 19. Как располагаются надписи координат Х и У на маркшейдерском планшете?
- 20. Какие размеры имеет верхнее и левое поле планшета?
- 21. Почему в верхнем и левом поле вычерчиваются элементы плана?
- 22. Для каких целей служит схема расположения планшетов?
- 23. Какова толщина линий координатной сетки?
- 24. Как разбиваются и вычерчиваются координатные сетки?
- 25. Почему маркшейдерские планшеты наклеивают на жесткую основу?
- 26. Как хранятся маркшейдерские планшеты?
- 27. Каким цветом вычерчивают маркшейдерские знаки на планах подземных горных выра-

#### боток?

- 28. Какие надписи делают у условных знаков опорной маркшейдерской сети?
- 29. Как выглядят условные знаки уступов по полезному ископаемому на карьере?
- 30. Как выглядят условные знаки вскрышных уступов на карьере?
- 31. Как выполняется штриховка выработанного пространства на маркшейдерских планах?

# **6.2.2. Примерные тестовые задания к** *дифференцированному зачету*

# Вариант № 1

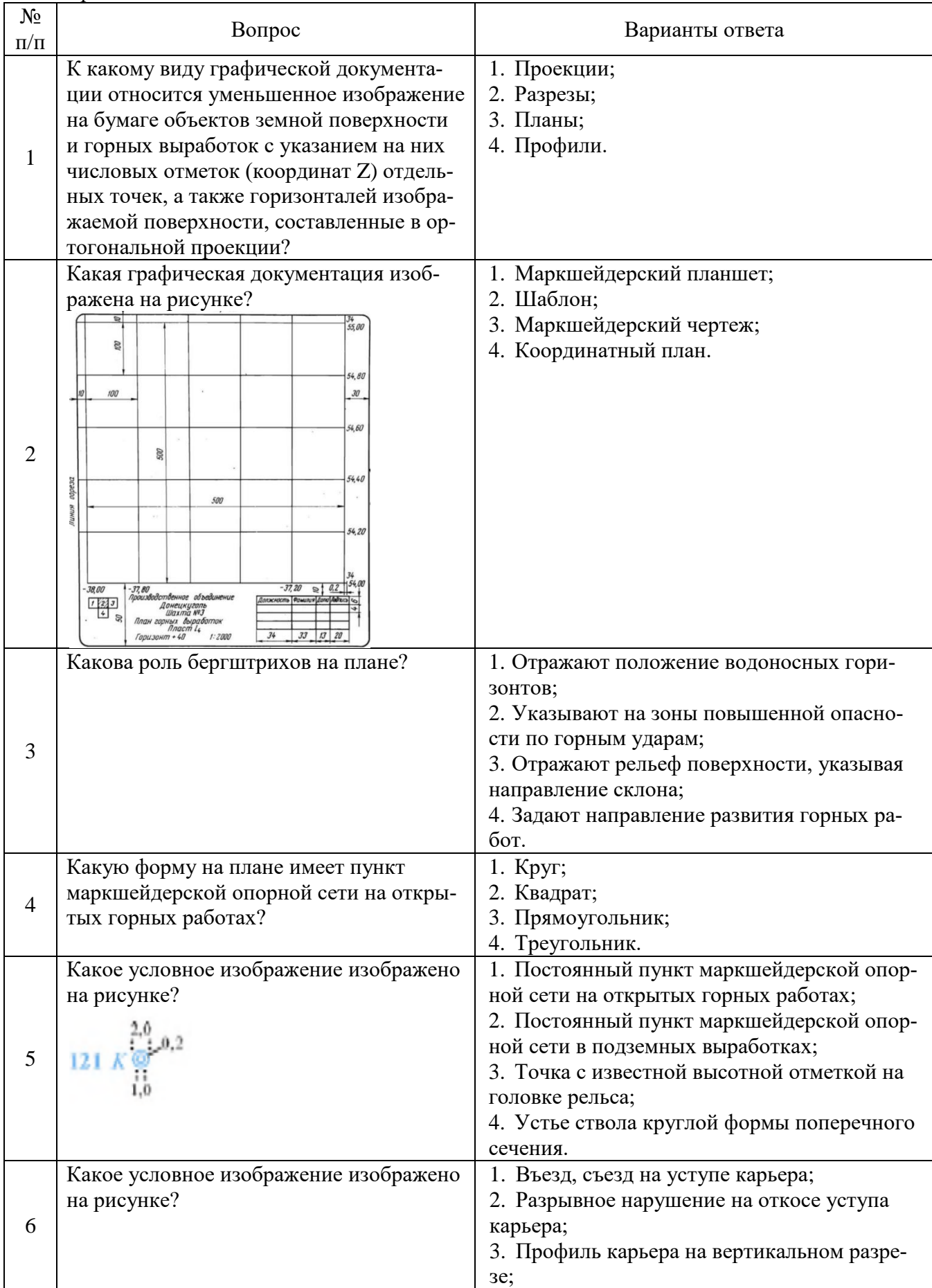

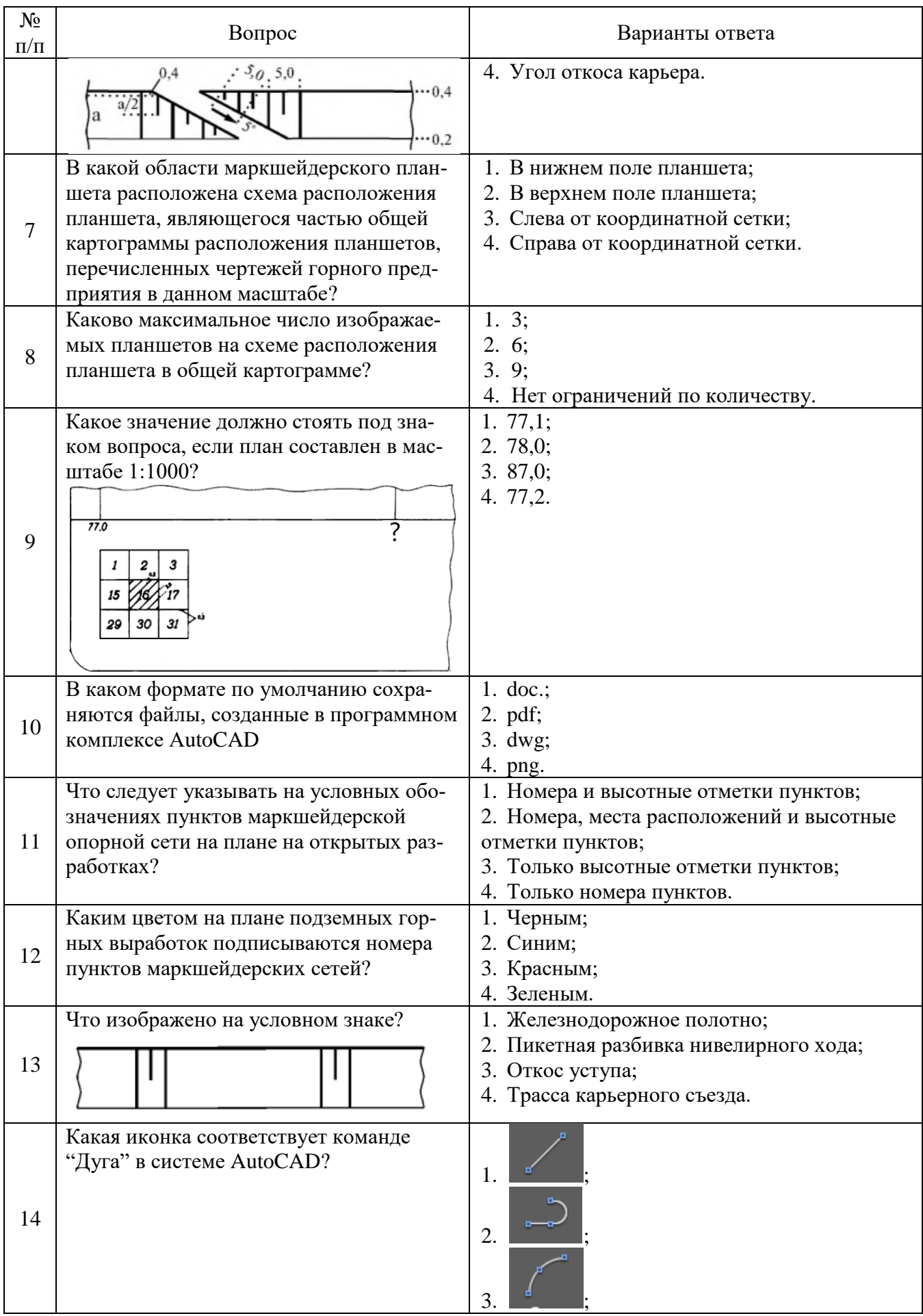

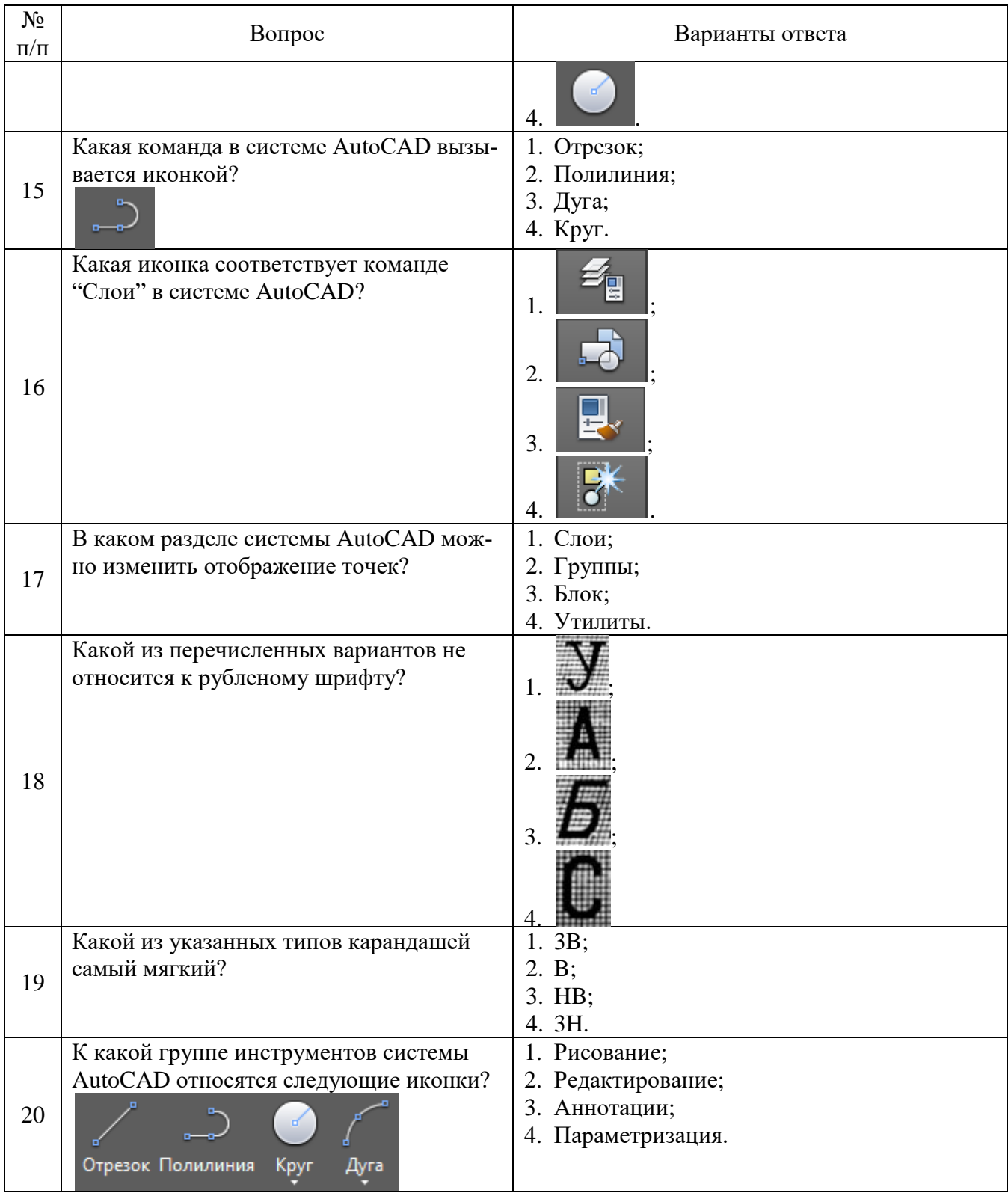

# Вариант №2

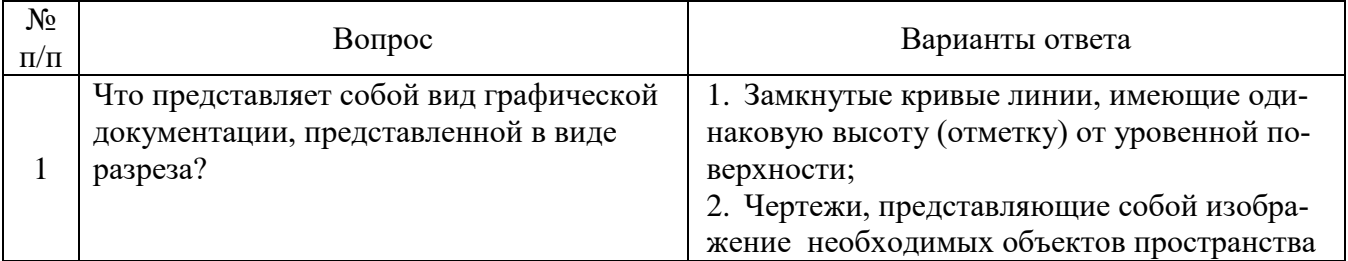

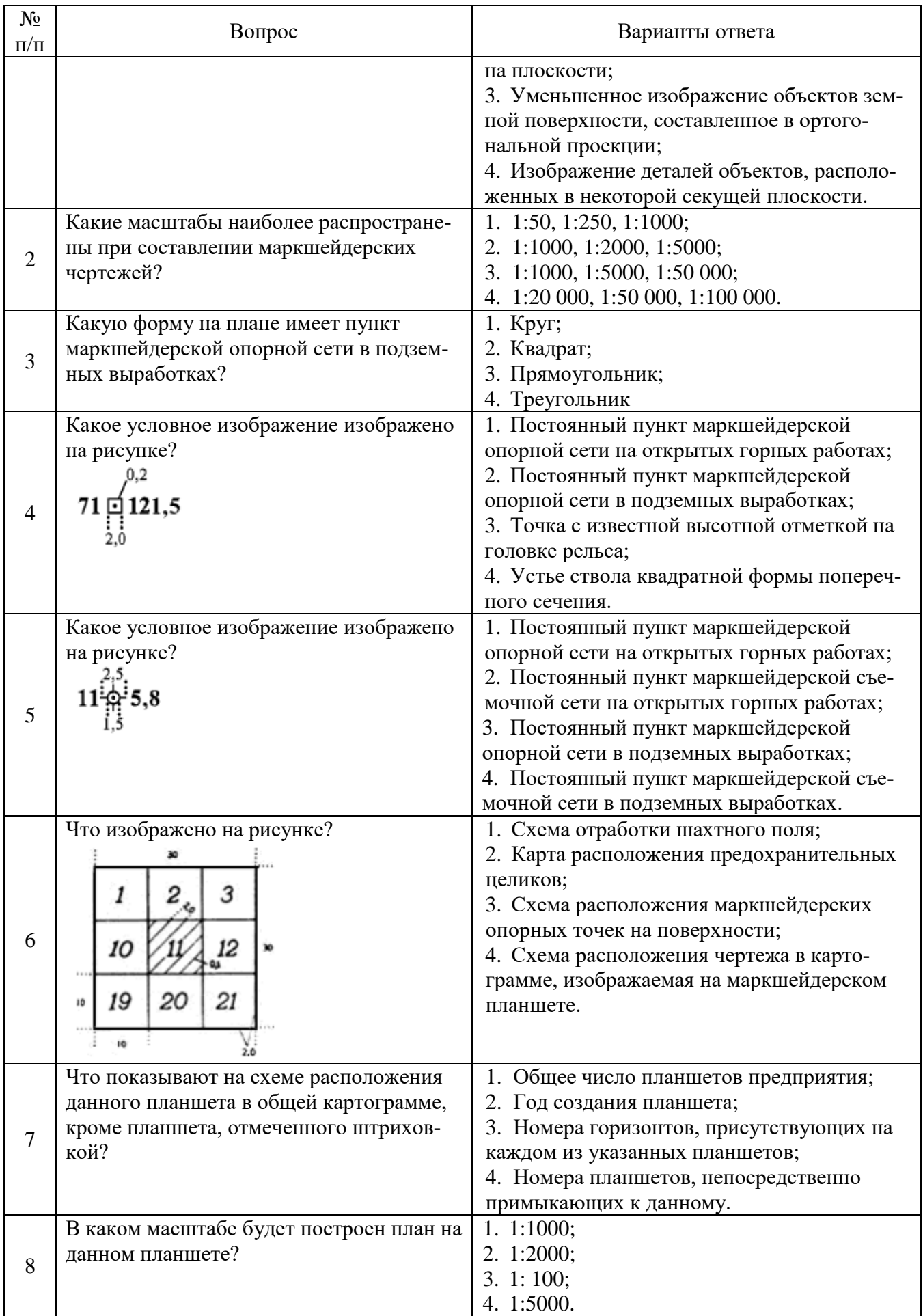

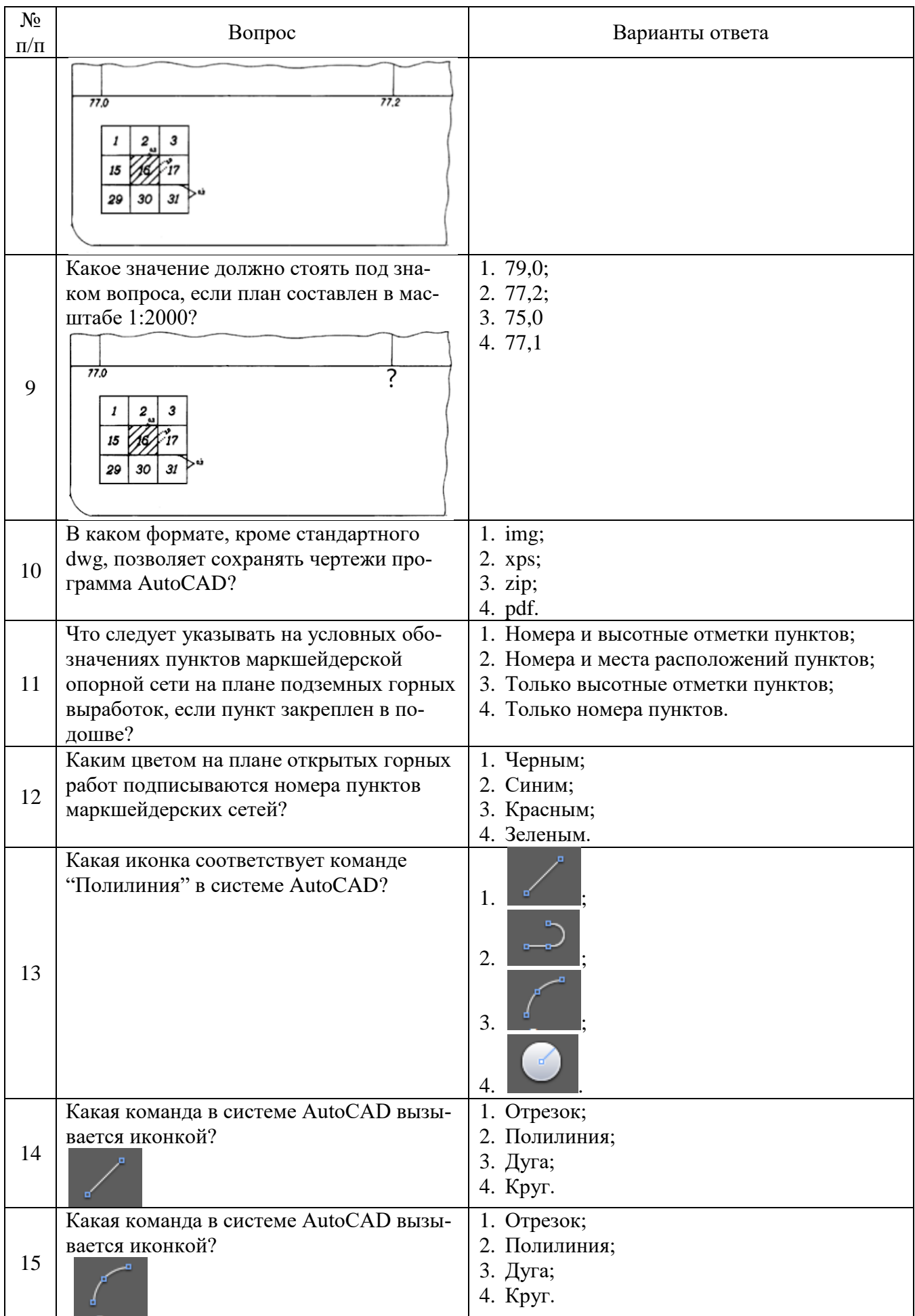

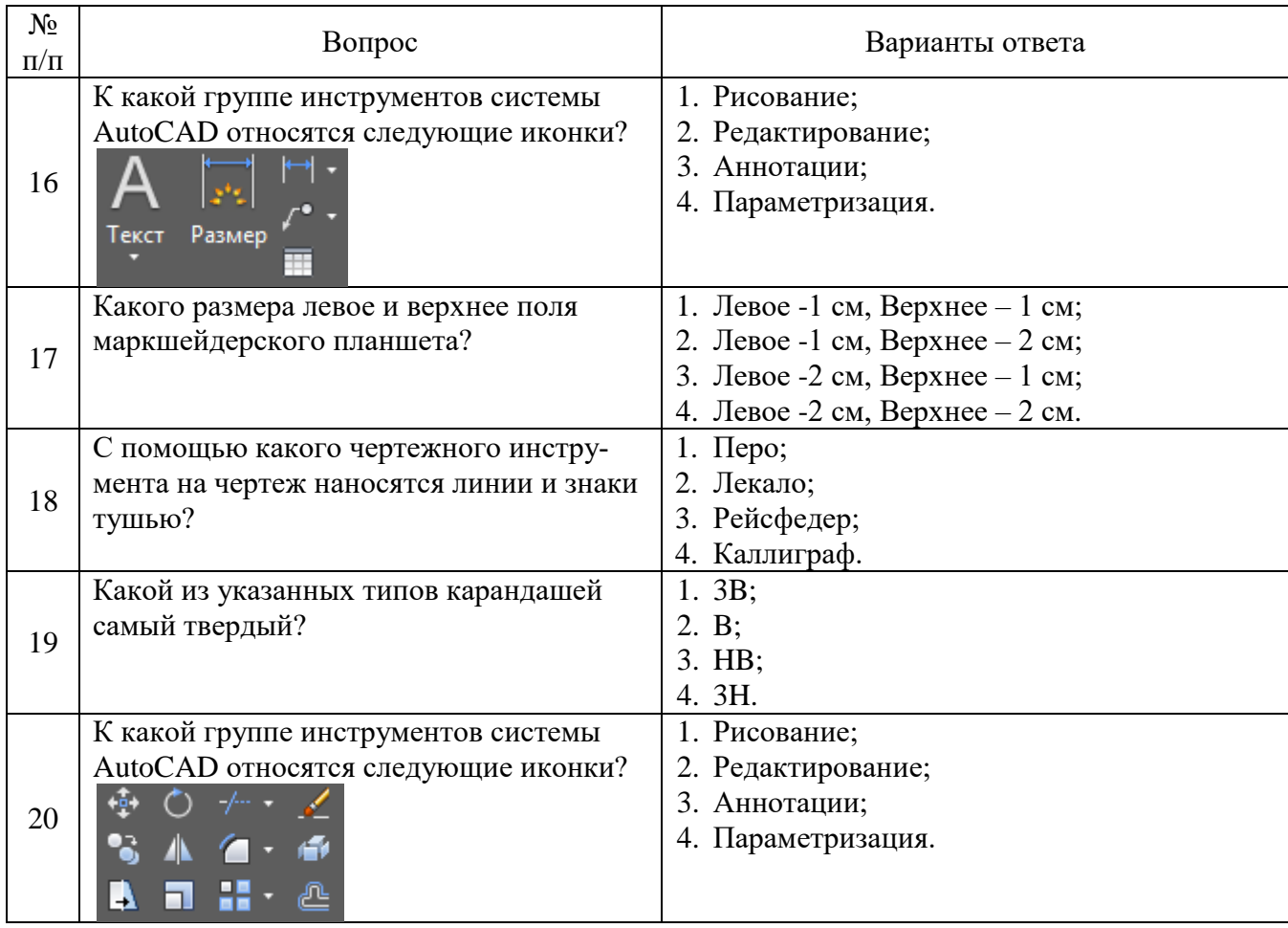

# Вариант №3

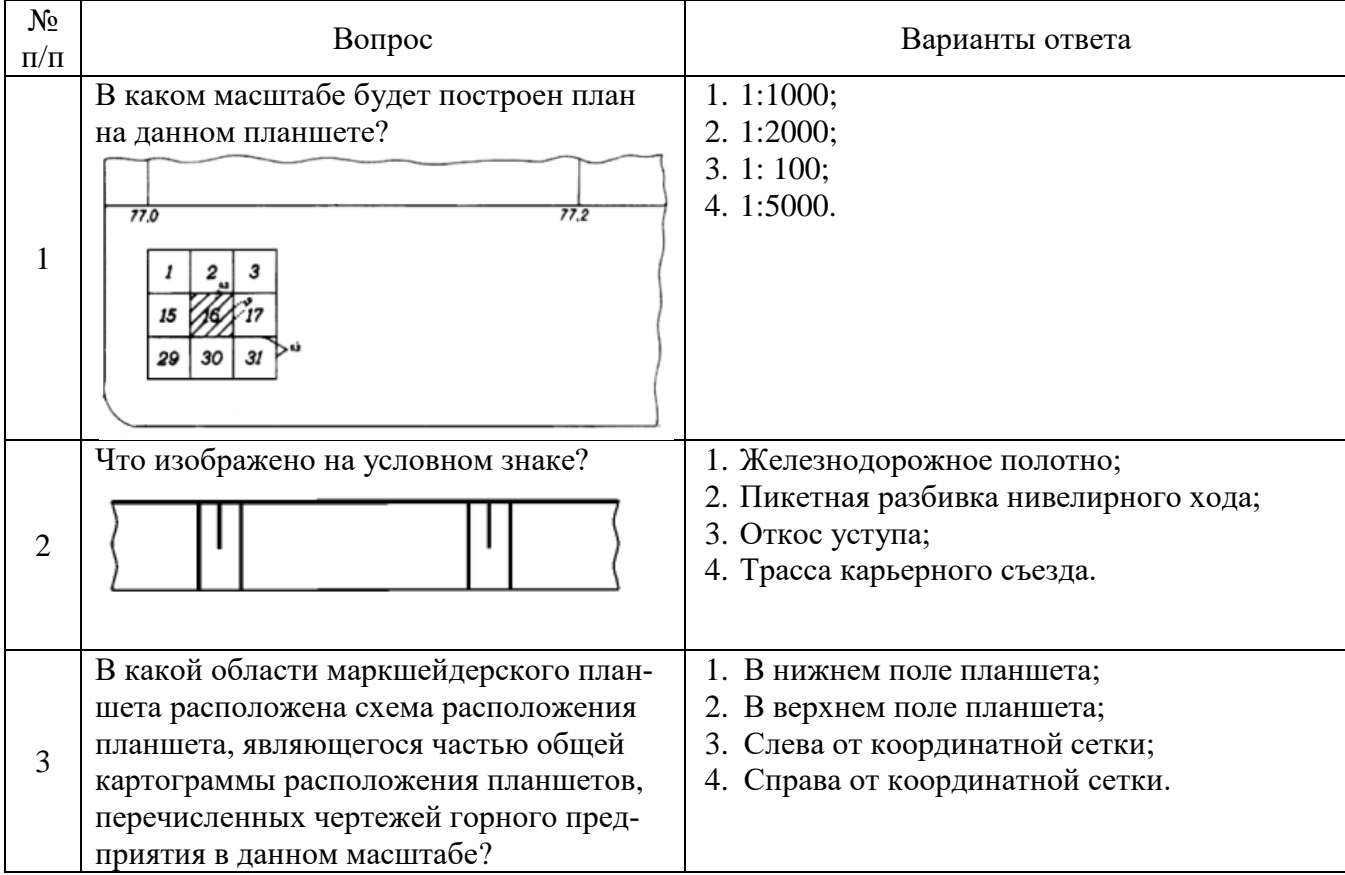

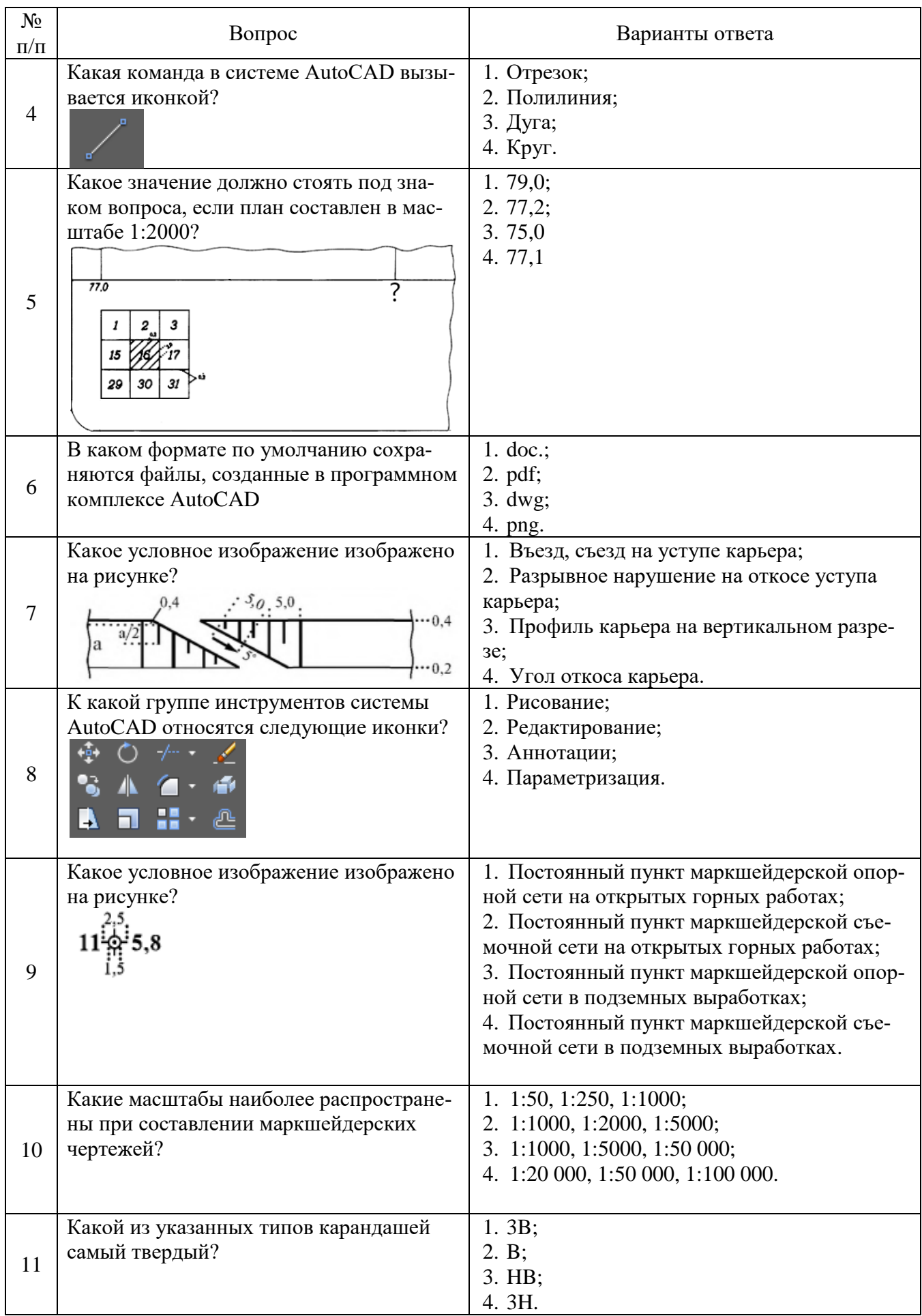

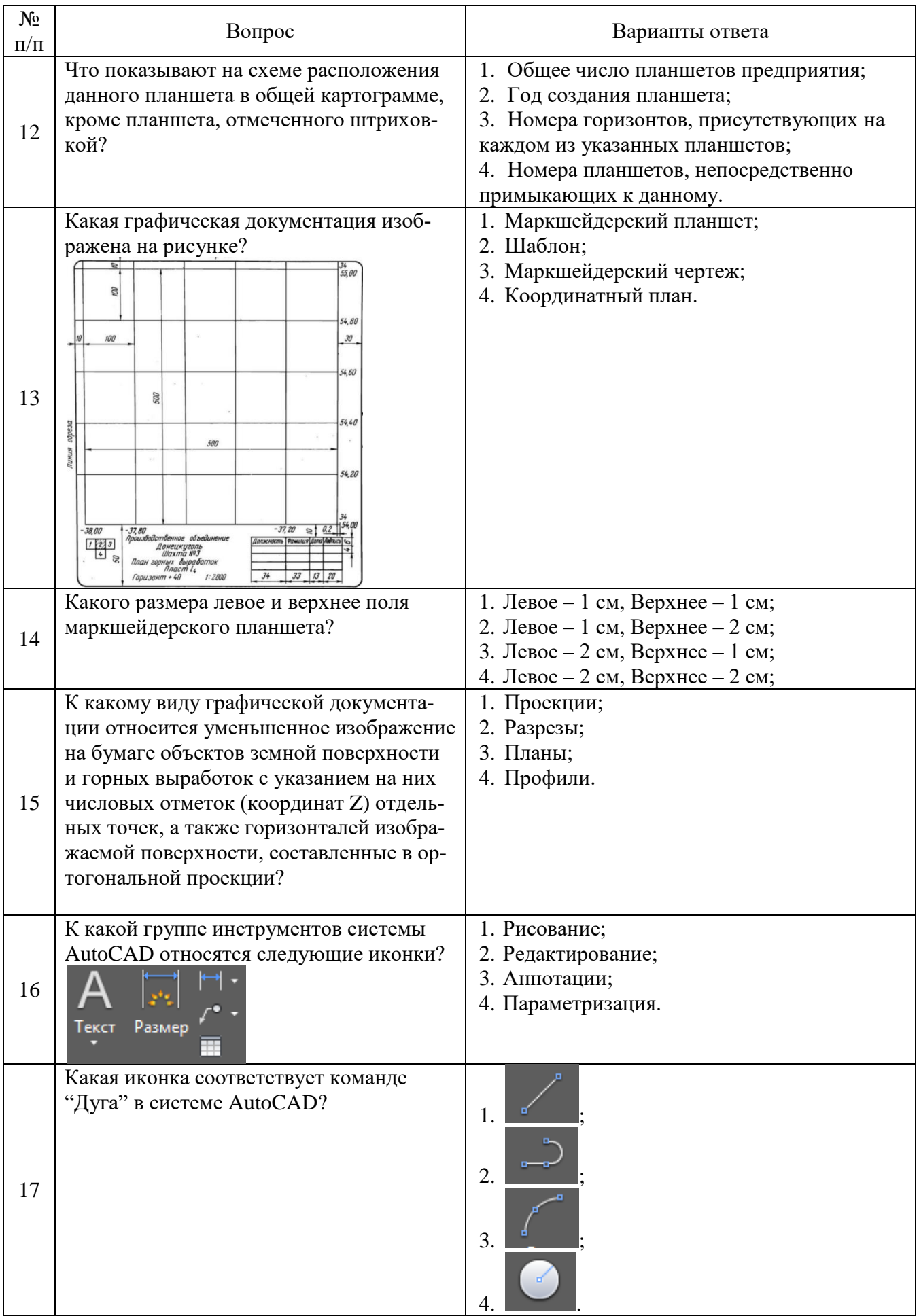

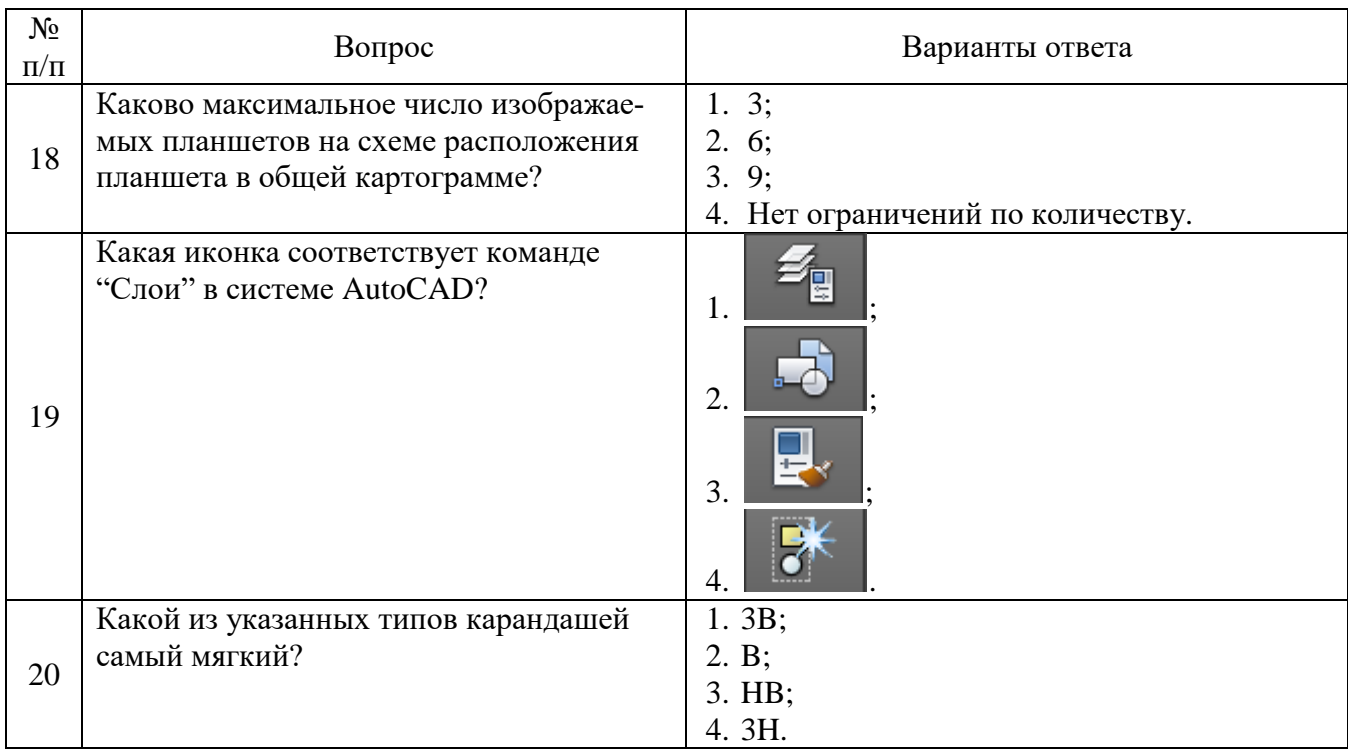

# **6.3. Описание показателей и критериев контроля успеваемости, описание шкал оценивания**

**6.3.1. Критерии оценок промежуточной аттестации (дифференцированного зачета)** *Примерная шкала оценивания знаний по вопросам/выполнению заданий дифференцированного зачета:* 

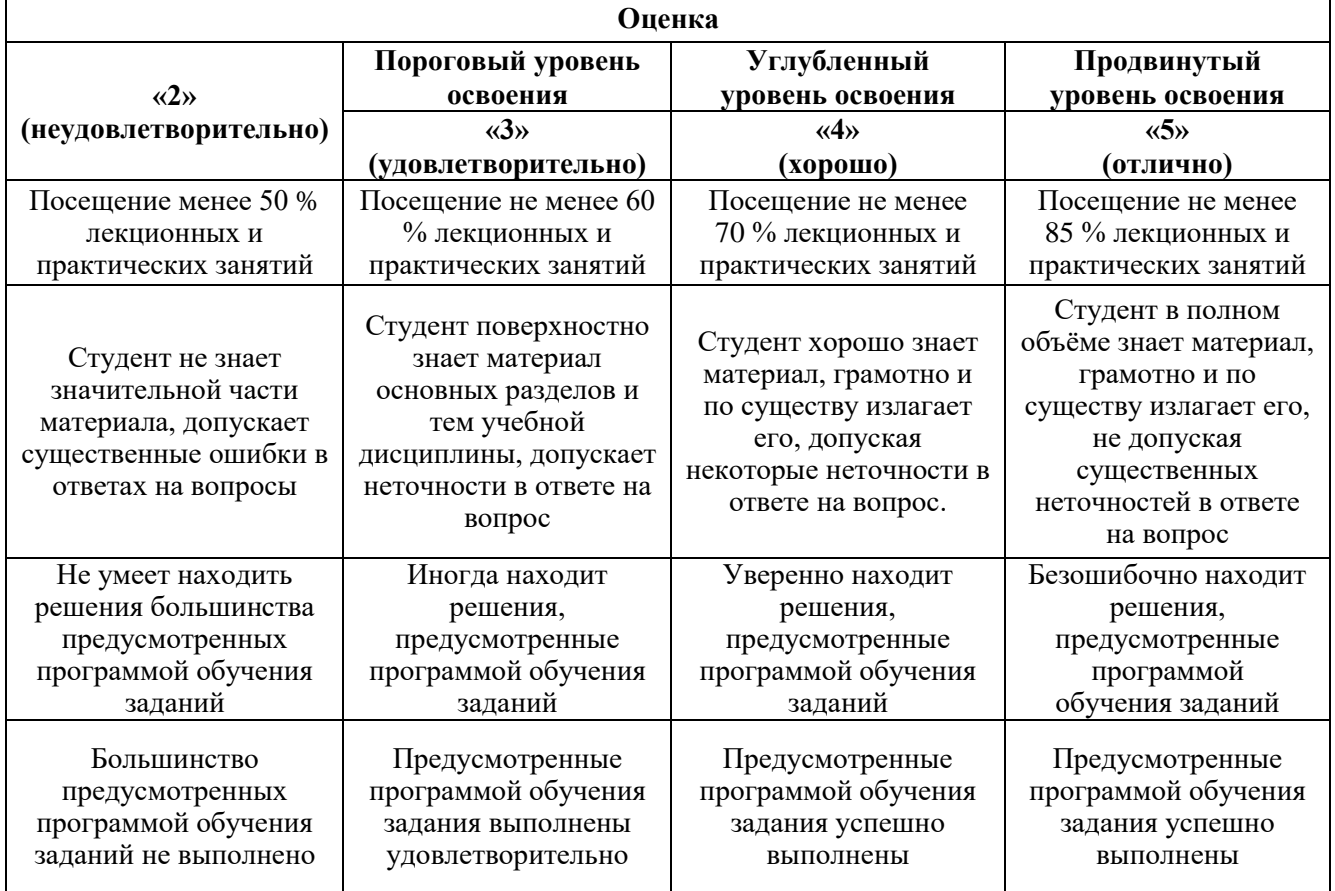

*Примерная шкала оценивания знаний в тестовой форме:*

| Количество правильных ответов, % | Оценка                   |
|----------------------------------|--------------------------|
| 0-49                             | Неудовлетворительно      |
| 50-65                            | <b>Удовлетворительно</b> |
| 66-85                            | Хорошо                   |
| 86-100                           | Отлично                  |

# **7. УЧЕБНО-МЕТОДИЧЕСКОЕ И ИНФОРМАЦИОННОЕ ОБЕСПЕЧЕНИЕ ДИСЦИПЛИНЫ**

#### **7.1. Рекомендуемая литература**

### **7.1.1. Основная литература**

1. Условные обозначения для горной графической документации. Справочник. М., «Недра», 304 с.

2. Копылова Н.С. Топографическое черчение: учебное пособие. - СПб: Изд-во РГПУ им. А.Н. Герцена, 2021. - 112 с.

# **7.1.2. Дополнительная литература**

1. Топографическое и маркшейдерское черчение. Лебедев К.М., М., «Недра», 1971. 100 стр.

### **7.2. Базы данных, электронно-библиотечные системы, информационно-справочные и поисковые системы**

1. Европейская цифровая библиотека Europeana: http://www.europeana.eu/portal

2. Мировая цифровая библиотека: http://wdl.org/ru

3. Научная электронная библиотека «Scopus» https://www.scopus.com

4. Научная электронная библиотека ScienceDirect: http://www.sciencedirect.com

5. Научная электронная библиотека «eLIBRARY»:<https://elibrary.ru/>

6. Поисковые системы Yandex, Google, Rambler, Yahoo и др.

7. Система ГАРАНТ: электронный периодический справочник [Электронный ресурс] www.garant.ru/.

8. Электронная библиотека Российской Государственной Библиотеки (РГБ):

http://www.rsl.ru/

9. Электронная библиотека учебников: http://studentam.net

10. Электронно-библиотечная система издательского центра «Лань»

https://e.lanbook.com/books.

11. Электронно-библиотечная система «ЭБС ЮРАЙТ» www.biblio-online.ru.

12. Электронная библиотечная система «Национальный цифровой ресурс «Руконт»». http://rucont.ru/

13. Электронно-библиотечная система http://www.sciteclibrary.ru/

### **8. МАТЕРИАЛЬНО-ТЕХНИЧЕСКОЕ ОБЕСПЕЧЕНИЕ ДИСЦИПЛИНЫ**

### **8.1. Материально-техническое оснащение аудиторий:**

### **Аудитории для проведения практических занятий.**

Аудитория для проведения практических занятий оборудована компьютерами, магнитномаркерной доской с эмалевым покрытием, столами и стульями для обучающихся и преподавателя.

Компьютерный класс на 16 обучающихся. Оборудован моноблоками Dell OptiPlex 7470 – 17 шт., МФУ Xerox Versal Link C405DN – 1 шт., Стол аудиторный Canvaro ASSMANN – 9 шт., Компьютерное кресло оранжевое 7873 A2S - 17 шт., доска белая Magnetoplan C 2000x1000 мм - 1 шт., огнетушитель ОП-4 – 1 шт.

#### **Аудитории для проведения лабораторных занятий.**

Маркшейдерско-геодезический полигон (на 52 обучающихся). Оборудован стойками для размещения геодезических приборов (26 шт.), визирными целями, нивелирными рейками, моделью горной выработки с возможностью передачи высотных отметок на второй ярус.

Геодезические приборы: Тахеометры Sokkia СХ1130R3 (Япония), SET650, Тахеометры Trimble M3 (США), GPS-приемники Trimble R8 + контроллеры TSC2 (США), GPS-приемники Trimble R3 (США), Цифровые нивелиры Trimble Dini-11 (США), Лазерные дальномеры LeicaDisto, Теодолиты 2Т30, 4Т15, 2Т2 (Россия), Нивелиры Н3 (Россия), роботизированный тахеометр Trimble VX (США), ЛСС Z+F IMAGER 5006, ЛСС Riegl LMS z420i, ЛСС MDL Quarryman Pro LR.

#### **8.2. Помещения для самостоятельной работы :**

1. Оснащенность помещения для самостоятельной работы: 13 посадочных мест. Стул – 25 шт., стол – 2 шт., стол компьютерный – 13 шт., шкаф – 2 шт., доска аудиторная маркерная – 1 шт., АРМ учебное ПК (монитор + системный блок) – 14 шт. Доступ к сети «Интернет», в электронную информационно-образовательную среду Университета.

Перечень лицензионного программного обеспечения: Microsoft Windows 7 Professional:ГК № 1464-12/10 от 15.12.10 «На поставку компьютерного оборудования» ГК

№ 959-09/10 от 22.09.10 «На поставку компьютерной техники». ГК № 447-06/11 от 06.06.11 «На поставку оборудования». ГК № 984-12/11 от 14.12.11 «На поставку оборудования» Договор № 1105-12/11 от 28.12.2011 «На поставку компьютерного оборудования». Договор № 1106-12/11 от 28.12.2011 «На поставку компьютерного оборудования». ГК № 671-08/12 от 20.08.2012 «На поставку продукции», Microsoft Open License 60799400 от 20.08.2012, Microsoft Open License 48358058 от 11.04.2011, Microsoft Open License 49487710 от 20.12.2011, Microsoft Open License 49379550 от 29.11.2011.

Microsoft Office 2010 Standard: Microsoft Open License 60799400 от 20.08.2012, Microsoft Open License 60853086 от 31.08.2012. Kaspersky antivirus 6.0.4.142.

2. Оснащенность помещения для самостоятельной работы: 17 посадочных мест. Доска для письма маркером – 1 шт., рабочие места студентов, оборудованные ПК с доступом в сеть университета – 17 шт., мультимедийный проектор – 1 шт., АРМ преподавателя для работы с мультимедиа – 1 шт. (системный блок, мониторы – 2 шт.), стол – 18 шт., стул – 18 шт. Доступ к сети «Интернет», в электронную информационно- образовательную среду Университета.

Перечень лицензионного программного обеспечения: Операционная система Microsoft Windows XP Professional ГК №797-09/09 от 14.09.09 «На поставку компьютерного оборудования».

Операционная система Microsoft Windows 7 Professional Microsoft Open License 49379550 от 29.11.2011.

Microsoft Office 2007 Standard Microsoft Open License 42620959 от 20.08.2007.

3. Оснащенность помещения для самостоятельной работы: 16 посадочных мест. Стол компьютерный для студентов (тип 4) - 3 шт., стол компьютерный для студентов (тип 6) – 2 шт., стол компьютерный для студентов (тип 7) – 1 шт., кресло преподавателя (сетка, цвет черный) – 17 шт., доска напольная мобильная белая магнитно-маркерная «Magnetoplan» 1800мм×1200мм - 1 шт., моноблок Lenovo M93Z Intel Q87 – 17 шт., плакат – 5 шт. Доступ к сети «Интернет», в электронную информационно-образовательную среду Университета.

Перечень лицензионного программного обеспечения: Microsoft Windows 7 Professional: Microsoft Open License 49379550 от 29.11.2011.

Microsoft Office 2007 Professional Plus: Microsoft Open License 46431107 от 22.01.2010.

CorelDRAW Graphics Suite X5 Договор №559-06/10 от 15.06.2010 «На поставку программного обеспечения».

Autodesk product: Building Design Suite Ultimate 2016, product Key: 766H1

Cisco Packet Tracer 7.1 (свободно распространяемое ПО), Quantum GIS (свободно распространяемое ПО), Python (свободно распространяемое ПО), R (свободно распространяемое ПО), Rstudio (свободно распространяемое ПО), SMath Studio (свободно распространяемое ПО), GNU Octave (свободно распространяемое ПО), Scilab (свободно распространяемое ПО)

#### **8.3. Помещения для хранения и профилактического обслуживания оборудования:**

1. Центр новых информационных технологий и средств обучения:

Оснащенность: персональный компьютер – 2 шт. (доступ к сети «Интернет»), монитор – 4 шт., сетевой накопитель – 1 шт., источник бесперебойного питания – 2 шт., телевизор плазменный Panasonic – 1 шт., точка Wi-Fi – 1 шт., паяльная станция – 2 шт., дрель – 5 шт., перфоратор – 3 шт.,

набор инструмента – 4 шт., тестер компьютерной сети – 3 шт., баллон со сжатым газом – 1 шт., паста теплопроводная – 1 шт., пылесос – 1 шт., радиостанция – 2 шт., стол – 4 шт., тумба на колесиках – 1 шт., подставка на колесиках – 1 шт., шкаф – 5 шт., кресло – 2 шт., лестница Alve – 1 шт.

Перечень лицензионного программного обеспечения: Microsoft Windows 7 Professional (Лицензионное соглашение Microsoft OpenLicense 60799400 от 20.08.2012). Microsoft Office 2010 Professional Plus (Лицензионное соглашение Microsoft Open License 60799400 от 20.08.2012). Антивирусное программное обеспечение KasperskyEndpointSecurity (Договор № Д810(223)-12/17 от 11.12.17)

2. Центр новых информационных технологий и средств обучения:

Оснащенность: стол – 5 шт., стул – 2 шт., кресло – 2 шт., шкаф – 2 шт., персональный компьютер – 2 шт. (доступ к сети «Интернет»), монитор – 2 шт., МФУ – 1 шт., тестер компьютерной сети – 1 шт., баллон со сжатым газом – 1 шт., шуруповерт – 1 шт. Перечень лицензионного

программного обеспечения: Microsoft Windows 7 Professional (Лицензионное соглашение Microsoft Open License 60799400 от 20.08.2012) Microsoft Office 2007 Professional Plus (Лицензионное соглашение Microsoft Open License 46431107 от 22.01.2010). Антивирусное программное обеспечение Kaspersky Endpoint Security(Договор № Д810(223)-12/17 от 11.12.17)

3. Центр новых информационных технологий и средств обучения:

Оснащенность: стол – 2 шт., стулья – 4 шт., кресло – 1 шт., шкаф – 2 шт., персональный компьютер – 1 шт. (доступ к сети «Интернет»), веб-камера Logitech HD C510 – 1 шт., колонки Logitech – 1 шт., тестер компьютерной сети – 1 шт., дрель – 1 шт., телефон – 1 шт., набор ручных инструментов – 1 шт. Перечень лицензионного программного обеспечения: Microsoft Windows 7 Professional (Лицензионное соглашение MicrosoftOpenLicense 48358058 от 11.04.2011). Microsoft Office 2007 Professional Plus (Лицензионноесоглашение Microsoft Open License 46431107 от 22.01.2010)

Антивирусное программное обеспечение Kaspersky Endpoint Security (Договор № Д810(223)-12/17 от 11.12.17)

#### **8.4. Лицензионное программное обеспечение:**

Microsoft Windows 10, Microsoft Office 2007, антивирусное программное обеспечение Kaspersky (Договор № 0372100009416000119 от 13.09.2016 года). Credo DAT, ГИС ГЕОМИКС, nanoCAD, SNAP, Plaxis 3D, ENVI 4.5 for Win (система обработки данных), Geoqraphic Calculator, Lab VIEW Professional (лицензия), MapEdit Professiohal, Microsoft Office Standard 2019 Russian, Microsoft Windows 10 Professional, Statistika for Windows v.6 Russian (лицензия), Vertikal Mapper 3.5, ГИС MAP Info Pro 2019, ПО тематической обработки изображений ScanEx Image Processor 5.3, ГГИС Micromine, Execute Autodesk ReCap Application.